## In der FAUMail-Weboberfläche werden mir nicht alle E-Mails angezeigt.

13.05.2024 20:42:29

## **FAQ-Artikel-Ausdruck**

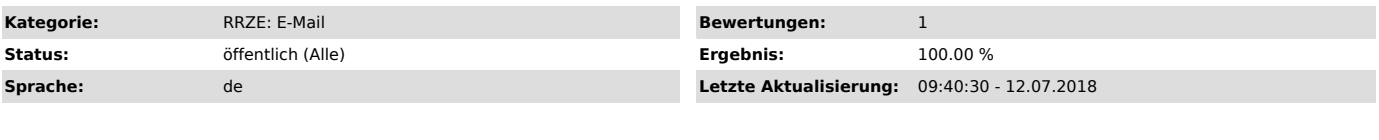

*Symptom (öffentlich)*

In der FAUMail-Weboberfläche werden mir nicht alle E-Mails angezeigt.

## *Problem (öffentlich)*

Falsche Sortierung oder eingeklappte Konversationsansicht

## *Lösung (öffentlich)*

Klicken Sie bitte in der Liste der Nachrichten im Posteingang auf Datum, um die Sortierung (nach Datum) anzupassen. Wahrscheinlich haben Sie lediglich<br>aus versehen eine andere Sortierung aktiviert. Sollten die E-Mails dana